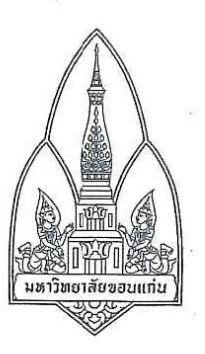

ประกาศมหาวิทยาลัยขอนแก่น (ฉบับที่ 1875 /2564) เรื่อง รายชื่อนักเรียนเข้ารับการสัมภาษณ์ทุนการศึกษามูลนิธิโตโยต้าประเทศไทย ประจำปีการศึกษา 2564

ตามประกาศมหาวิทยาลัยขอนแก่น (ฉบับที่ 1546/2564) ลงวันที่ 27 กรกฎาคม 2564 ได้รับสมัครนักเรียนเข้ารับทุนการศึกษามูลนิธิโตโยต้าประเทศไทย ประจำปีการศึกษา 2564 ไปแล้วนั้น บัดนี้ สำนักงานเขตพื้นที่การศึกษามัธยมศึกษาภาคตะวันออกเฉียงเหนือ ได้ดำเนินการรับสมัครและคัดเลือก นักเรียนที่มีคุณสมบัติตามประกาศ และดำเนินการคัดเลือกในเบื้องต้นเรียบร้อยแล้ว เพื่อให้การดำเนินการ ์ คัดเลือกนักเรียนผู้สมควรได้รับทุนการศึกษาเป็นไปด้วยความเรียบร้อย มีประสิทธิภาพ จึงประกาศรายชื่อ นักเรียนเข้ารับการสัมภาษณ์ทุนการศึกษามูลนิธิโตโยต้าประเทศไทย ประจำปีการศึกษา 2564 ตามรายละเอียด แนบท้ายประกาศนี้

ประกาศ ณ วันที่ 14 กันยายน พ.ศ. 2564

(รองศาสตราจารย์เพียรศักดิ์ ภักดี) รองอธิการบดีฝ่ายพัฒนานักศึกษาและศิษย์เก่าสัมพันธ์ ปฏิบัติการแทนอธิการบดีมหาวิทยาลัยขอนแก่น

**ประกาศรายชื่อนักเรียนที่ผ่านการคัดเลือกเบื้องต้น จากส านักงานเขตพื้นที่การศึกษามัธยมศึกษา** เข้ารับการสัมภาษณ์ เพื่อรับทุนการศึกษามูลนิธิโตโยต้าประเทศไทย ภาคตะวันออกเฉียงเหนือ ประจำปีการศึกษา 2564 **ก าหนดการสัมภาษณ์ออนไลน์ ผ่านระบบ Zoom (สัมภาษณ์ประมาณ 20-30 นาที/คน)**

**ในระหว่างวันที่ 27 – 29 กันยายน 2564**

| วัน / เวลา เข้าสัมภาษณ์                | ้สำนักงานเขตพื้นที่<br>การศึกษามัธยมศึกษา | เขตละ          | ลำดับ/ชื่อ-สกุล               | โรงเรียน/จังหวัด             |
|----------------------------------------|-------------------------------------------|----------------|-------------------------------|------------------------------|
| <mark>จันทร์ที่ 27 กันยายน 2564</mark> |                                           |                |                               |                              |
| $09.00 - 09.30$ u.                     | 1. เลย หนองบัวลำภู                        | $\overline{2}$ | ่ 1. นางสาววรัญญา ผามารถเมือง | หนองหินวิทยาคม/เลย           |
| 09.30 - 10.00 u.                       |                                           |                | 2. นางสาวนุตประวีณ์ คงถาวร    | ้คำแสนวิทยาสรรค์/หนองบัวลำภู |
| $10.00 - 10.30$ u.                     | 2. อุดรธานี                               | 2              | 3. นางสาวสุชานันท์ นิลศิริ    | โนนสะอาดพิทยาสรรค์/อุดรธานี  |
| $10.30 - 11.00$ u.                     |                                           |                | 4. นางสาวชลดา สระมูล          | วังสามหมอวิทยาคาร/อุดรธานี   |
| $11.00 - 11.30$ u.                     | 3. หนองคาย                                | $\mathbf{1}$   | 5. นางสาวสุภัทรา วาโยบุตร     | วังหลวงพิทยาสรรพ์/หนองคาย    |
| $11.30 - 12.00$ u.                     | 4. บึงกาฬ                                 | $\mathbf{1}$   | 6. นางสาวสวรรยา หาญคำหล้า     | บึงกาฬ/บึงกาฬ                |
| ์ พักกลางวัน                           |                                           |                |                               |                              |
| 13.00 - 13.30 u.                       | 5. สกลนคร                                 | $\overline{2}$ | 7. นางสาวนพรัตน์ ฝาไธสง       | ลำปลาหางวิทยา/สกลนคร         |
| 13.30 - 14.00 น.                       |                                           |                | ่ 8. นายปัญญาวุฒิ วงษาเนาว์   | ธาตุนารายณ์วิทยา/สกลนคร      |
| 14.00 - 14.30 u.                       | 6. กาฬสินธุ์                              | $\overline{2}$ | 9. นางสาวอริษา ภูชะหาร        | ยางตลาดวิทยาคาร/กาฬสินธุ์    |
| 14.30 - 15.00 u.                       |                                           |                | 10. นางสาวรินรดา ผลทรัพย์     | แก่งนาจารย์พิทยาคม/กาหสินธุ์ |
| $15.00 - 15.30$ u.                     | ี่ 7. ขอนแก่น                             | 2              | 11. นายพิษณุ แดนตะโคตร        | ขอนแก่นวิทยายน 3/ขอนแก่น     |
| $15.30 - 16.00$ u.                     |                                           |                | 12. นางสาวศิริพร มาทา         | บ้านไผ่ศึกษา/ขอนแก่น         |

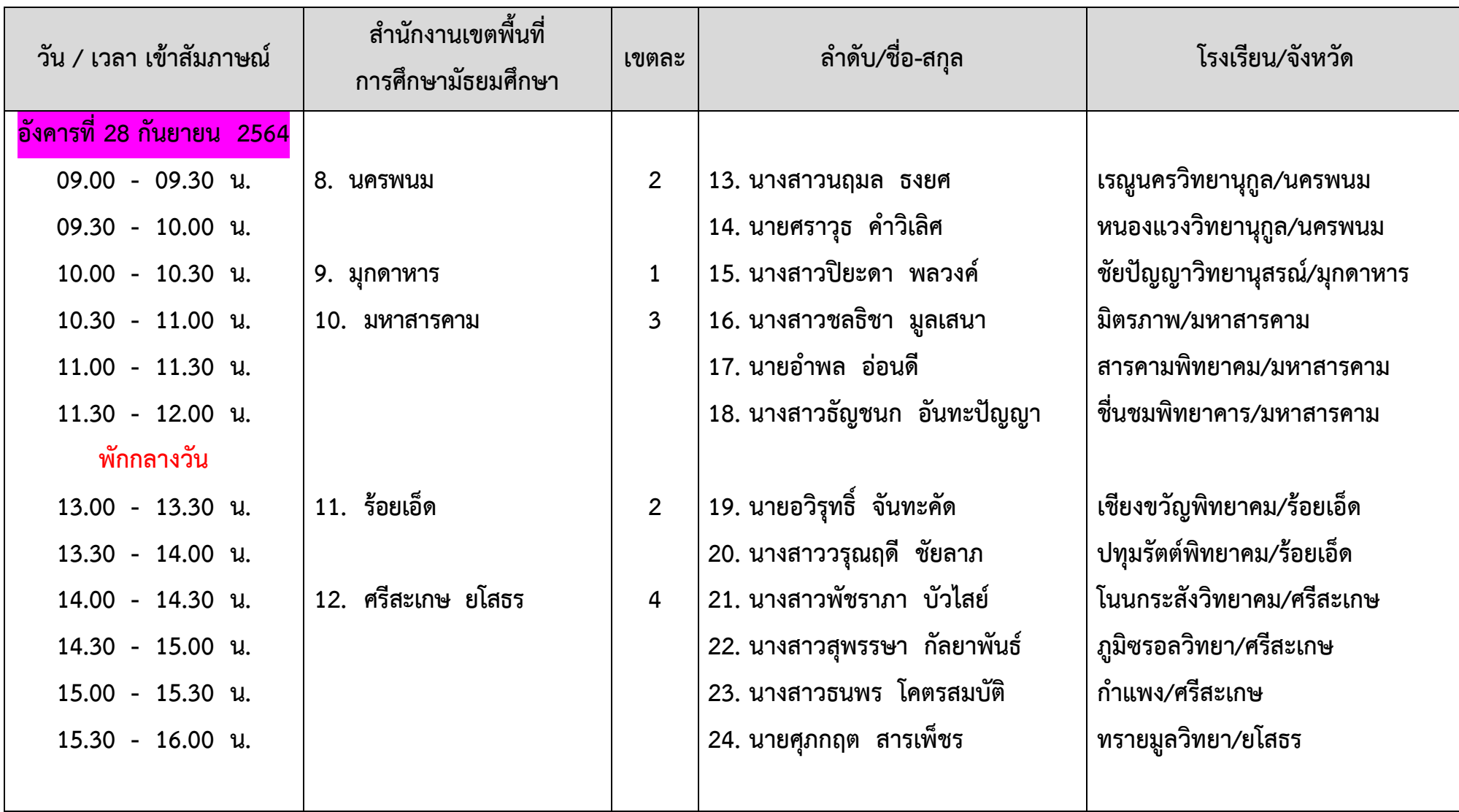

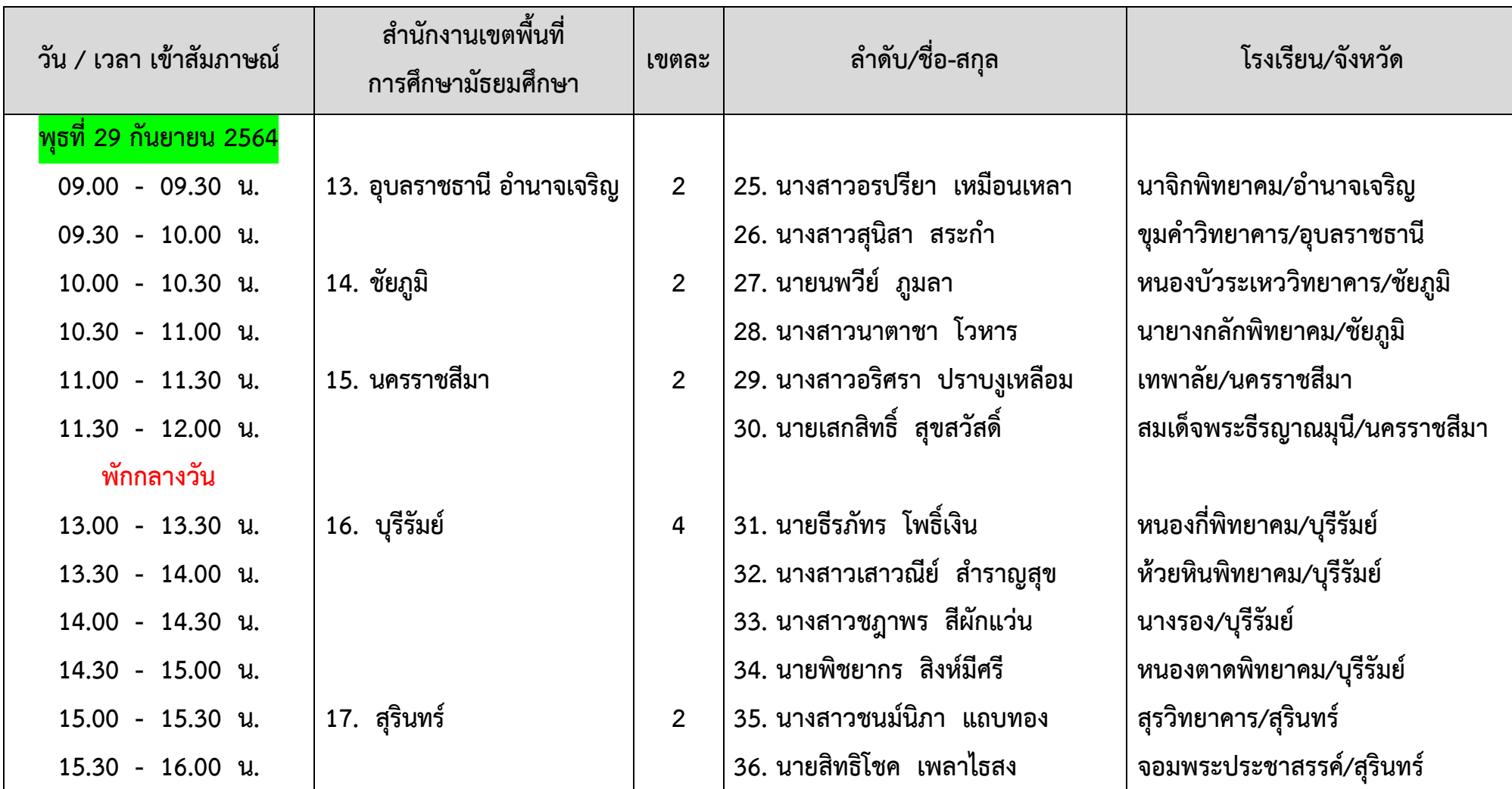

## **ข้อปฏิบัติส าหรับนักเรียนในการเข้าสัมภาษณ์ ผ่านระบบ Zoom ระหว่างวันที่ 27 – 29 กันยายน 2564 ทุนการศึกษามูลนิธิโตโยต้าประเทศไทย ภาคตะวันออกเฉียงเหนือ ประจ าปีการศึกษา 2564**

1. เตรียมความพร้อมของโทรศัพท์มือถือ โน๊ตบุ๊ค หรือคอมพิวเตอร์ PC ดาวน์โหลดพร้อมติดตั้งโปรแกรม Zoom รวมถึงระบบสัญญาณในการสื่อสาร

- 2. กรณีสัญญาณขัดข้องระหว่างการสัมภาษณ์ ให้รีบเชื่อมต่อเพื่อกลับเข้าสู่การสัมภาษณ์ให้เร็วที่สุด หรือแจ้งให้ผู้ประสานงานมหาวิทยาลัยขอนแก่น หากไม่สามารถกลับเข้าสู่การสัมภาษณ์ได้
- 3. ตั้งกล้องของโทรศัพท์มือถือ หรือโน๊ตบุ๊ค หรือคอมพิวเตอร์ PC ให้เห็นหน้าตรง และเปิดกล้องพร้อมเสียงไว้ตลอดเวลาการสัมภาษณ์
- 4. ไม่บันทึกและเผยแพร่วีดีโอการสัมภาษณ์ ไม่ว่ากรณีใดๆ ทั้งสิ้น
- 5. ตรวจสอบวัน เวลา รายชื่อผู้มีสิทธิ์เข้าสัมภาษณ์ และสามารถเข้า Link Zoom ได้ก่อนเวลาสัมภาษณ์ 20 นาที
- 6. เมื่อเข้าระบบ Zoom แล้ว ผู้มีสิทธิ์เข้าสัมภาษณ์จะต้องตั้งชื่อเป็น ล าดับ และตามด้วยชื่อ สกุล ตามตัวอย่างดังนี้ **19\_สุดา ดีสุข**

**Join Zoom Meeting สัมภาษณ์ทุนมูลนิธิโตโยต้าประเทศไทย ภาคตะวันออกเฉียงเหนือ ระหว่างวันที่ 27 – 29 กันยายน 2564 [https://kku-th.zoom.us/j/](https://kku-th.zoom.us/j/5128432463?pwd=MXdzaG12RVJmT1g4c0p0bkJnSEZCZz09)5128432463?pwd=MXdzaG12RVJmT1g4c0p0bkJnSEZCZz09**

**Meeting ID: 512 843 2463**

**Passcode: 1234**

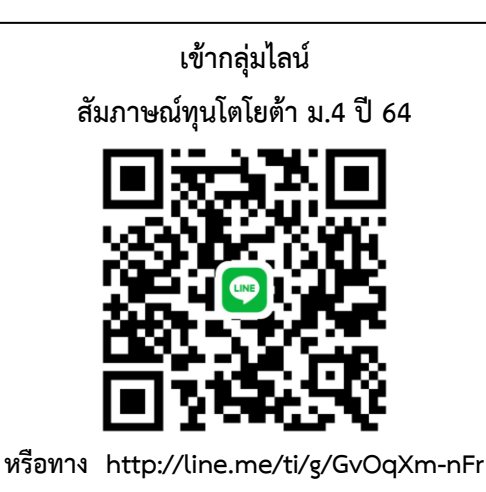

**ขอความร่วมมือนักเรียนที่ได้รับคัดเลือกในเบื้องต้น และครูผู้ดูแลนักเรียน เข้ากลุ่มไลน์ สัมภาษณ์ทุนโตโยต้า ม.4 ปี 64 เพื่อเป็นช่องทางในการติดต่อรับทราบข่าวสาร การประสานงานเกี่ยวกับการเข้ารับการสัมภาษณ์ออนไลน์ การแจ้งล าดับคิว การเตรียมตัวเพื่อเข้าระบบสัมภาษณ์ออนไลน์ ผู้ประสานงานมหาวิทยาลัยขอนแก่น นางสุดารัตน์ ดีสุรกุล โทรศัพท์มือถือ/ ID LINE : 0868541432** 

 **E-mail : [sudaratde@kku.ac.th](mailto:sudaratde@kku.ac.th)**